## **Reset the Factory Defaults**

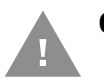

**Caution:** *This selection erases all your settings and resets the scanner to the original factory defaults. It also disables all plugins*.

If you aren't sure what programming options are in your scanner, or you've changed some options and want to restore the scanner to factory default settings, first scan the **Remove Custom Defaults** bar code, then scan **Activate Defaults**. This resets the scanner to the factory default settings.

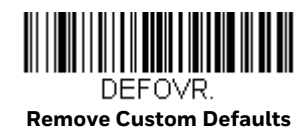

DEFALT. **Activate Defaults**

The [Menu Commands, beginning on page 180](#page--1-0) list the factory default settings for each of the commands (indicated by an asterisk (\*) on the programming pages).